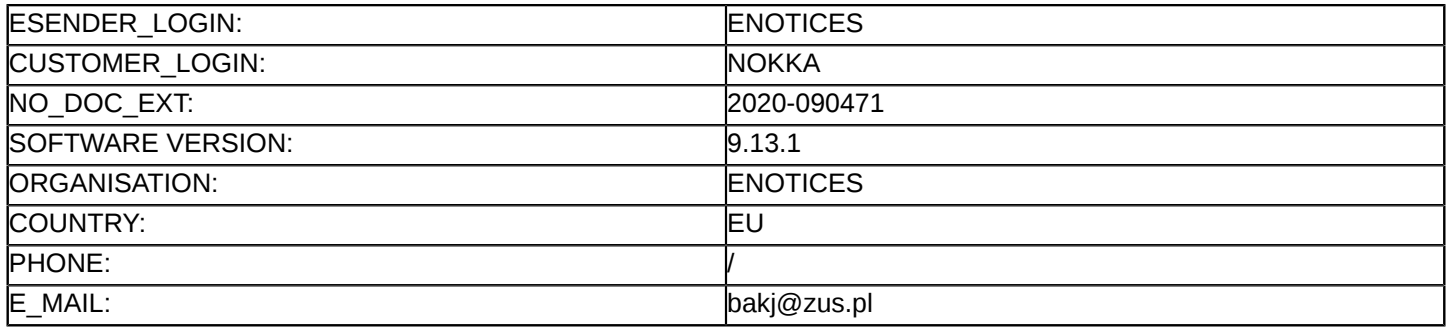

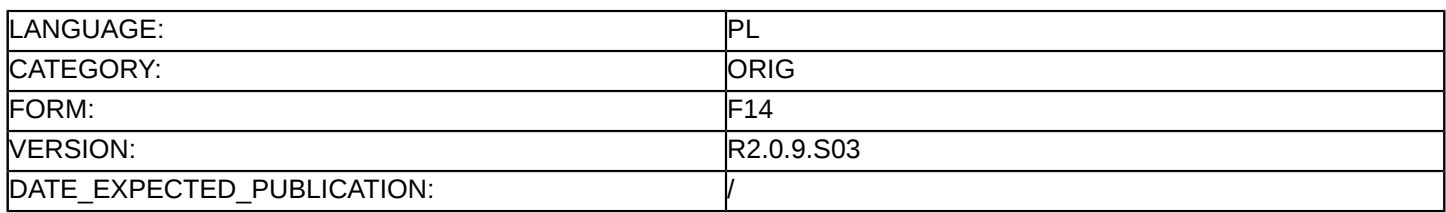

#### **Sprostowanie**

# **Ogłoszenie zmian lub dodatkowych informacji**

**Dostawy**

**Podstawa prawna:**

Dyrektywa 2014/24/UE

#### **Sekcja I: Instytucja zamawiająca/podmiot zamawiający**

I.1) **Nazwa i adresy**

Oficjalna nazwa: Zakład Ubezpieczeń Społecznych Adres pocztowy: ul. Szamocka 3, 5, Miejscowość: Warszawa Kod NUTS: PL POLSKA Kod pocztowy: 01-748 Państwo: Polska Osoba do kontaktów: Departament Zamówień Publicznych E-mail: [SekretariatDZP@zus.pl](mailto:SekretariatDZP@zus.pl) Tel.: +48 226671704 Faks: +48 226671733 **Adresy internetowe:** Główny adres: <http://www.zus.pl>

Adres profilu nabywcy:<www.zus.pl>

# **Sekcja II: Przedmiot**

# II.1) **Wielkość lub zakres zamówienia**

#### II.1.1) **Nazwa:**

Zakup komputerów stacjonarnych z wyposażeniem dodatkowym Numer referencyjny: TZ/271/80/19

# II.1.2) **Główny kod CPV**

30213000 Komputery osobiste

II.1.3) **Rodzaj zamówienia** Dostawy

#### II.1.4) **Krótki opis:**

1. Przedmiotem zamówienia jest zakup i dostawa:

- 5000 sztuk komputerów stacjonarnych z systemem operacyjnym i wyposażeniem dodatkowym,
- 5000 sztuk monitorów.

2. Szczegółowe parametry techniczne stacji roboczych z wyposażeniem dodatkowym oraz monitorów znajdują się w Załączniku nr 9 do SIWZ.

# **Sekcja VI: Informacje uzupełniające**

- VI.5) **Data wysłania niniejszego ogłoszenia:** 10/07/2020
- VI.6) **Numer pierwotnego ogłoszenia** Pierwotne ogłoszenie przesłane przez eNotices: Login TED eSender: ENOTICES

Logowanie jako klient TED eSender: NOKKA Dane referencyjne ogłoszenia: 2020-036378 Numer ogłoszenia w Dz.Urz. UE – OJ/S: [2020/S 055-130131](http://ted.europa.eu/udl?uri=TED:NOTICE:130131-2020:TEXT:PL:HTML) Data wysłania pierwotnego ogłoszenia: 13/03/2020 **Sekcja VII: Zmiany** VII.1) **Informacje do zmiany lub dodania** VII.1.1) **Przyczyna zmiany** Modyfikacja pierwotnej informacji podanej przez instytucję zamawiającą VII.1.2) **Tekst, który należy poprawić w pierwotnym ogłoszeniu** Numer sekcji: IV.2.2 Miejsce, w którym znajduje się tekst do modyfikacji: Termin składania ofert lub wniosków o dopuszczenie do udziału Zamiast: Data: 21/07/2020 Czas lokalny: 09:00 Powinno być: Data: 04/08/2020 Czas lokalny: 09:00 Numer sekcji: IV.2.7 Miejsce, w którym znajduje się tekst do modyfikacji: Warunki otwarcia ofert Zamiast: Data: 21/07/2020 Czas lokalny: 12:00 Powinno być: Data: 04/08/2020 Czas lokalny: 12:00

# VII.2) **Inne dodatkowe informacje:**